# **Découverte et utilisation de géoportail**

**Géoportail** est un **portail Web public** permettant l'accès à des services de recherche et de visualisation de **données géographiques de référence** de l'ensemble du **territoire français**. Il est mis en œuvre depuis le le 23 juin 2006 par deux établissements publics, **l'IGN** et le **BRGM**.

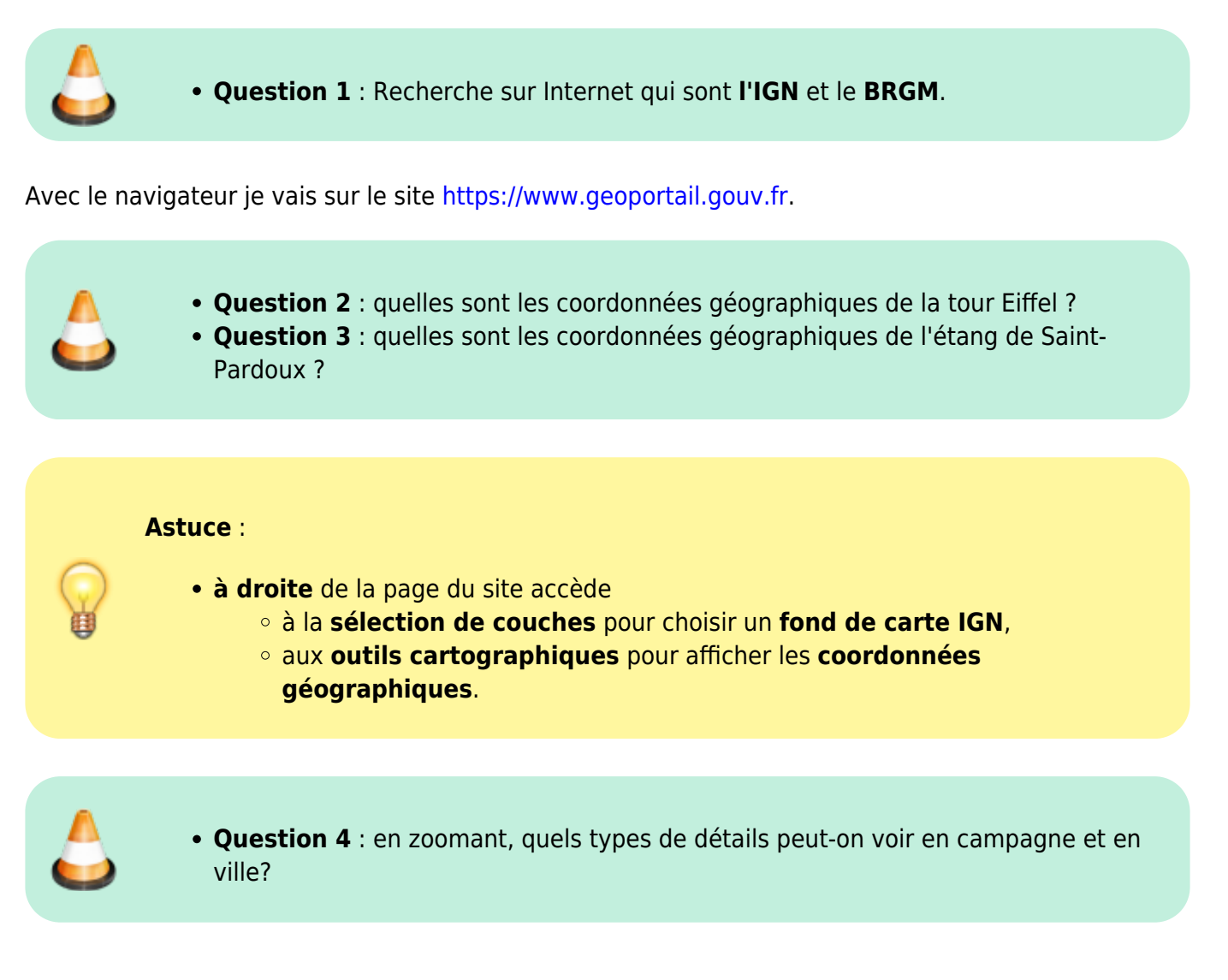

## **Utilisation d'outils cartographiques**

Le site Géoportail propose des **outils de mesure**.

**Question 5** : l'aide de l'outil de **mesure de distance**, détermine la **plus grande largeur** du lac de Saint-Pardoux.

**Question 6** : l'aide de l'outil de **mesure de surface**, détermine la **surface** du lac de Saint-Pardoux.

Last update: 2019/11/21 snt:localisation:acartenum https://siocours.lycees.nouvelle-aquitaine.pro/doku.php/snt/localisation/acartenum?rev=1574373229 22:53

## **Utilisation de différents fonds de carte**

En restant sur la vue globale du lac de Saint-Pardoux utilise les fonds de carte des **photographies aériennes** et dans les données **Agriculture**, la carte des **pentes pour l'agriculture**.

- **Question 7** : est-ce que la région du lac de Saint-Pardoux est **propice** pour faire de l'agriculture ?
- 
- **Question 8** : Recherche la ville de limoges et choisis les fonds de carte montrant l'évolution de l'urbanisation de la ville depuis 1950.
- **Question 9** : **Recherche le fond de carte** montrant les **données démographiques** de la part des **moins de 18 ans** de la vile de limoges et des environs.

#### **Randonnée au lac de Saint-Pardoux**

Tu dois préparer une randonnées autour du lac de Saint-Pardoux avec des amis en utilisant l'outil **Calculer un itinéraire** de géoportail.

> pour calculer le temps de route en voiture pour se rendre au départ de la randonnée à Villebert depuis le cinéma les GrandEcran de limoges.

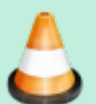

- **Question 8** : détermine le temps de route en voiture pour se rendre au **départ** de la randonnée à **Villebert** depuis le cinéma GrandEcrans de limoges.
- **Question 9** : utilise le mode de transport piéton pour calculer une randonnée depuis Villebert et passant par Puy de Bert, Bois Garraud, Masmaraud et retour finalement Crumand ou on doitvenir vous rechercher.
- **Question 10** : faites une capture d'écran de la zone de randonnée.
- **Question 11** : établis le profil altimétrique de la randonnée.

#### **Je continue ...**

Je reviens à l'accueil SNT du thème [Localisation, cartographie et mobilité](https://siocours.lycees.nouvelle-aquitaine.pro/doku.php/snt/localisation/accueil)

From: <https://siocours.lycees.nouvelle-aquitaine.pro/> - **Les cours du BTS SIO**

Permanent link:

**<https://siocours.lycees.nouvelle-aquitaine.pro/doku.php/snt/localisation/acartenum?rev=1574373229>**

Last update: **2019/11/21 22:53**

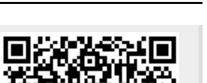

Г